# **Session Notes (All Providers)**

Date of Webinar(s)

Tuesday, Jun 24, 2021 Tuesday July 6, 2021

## **Questions & Answers**

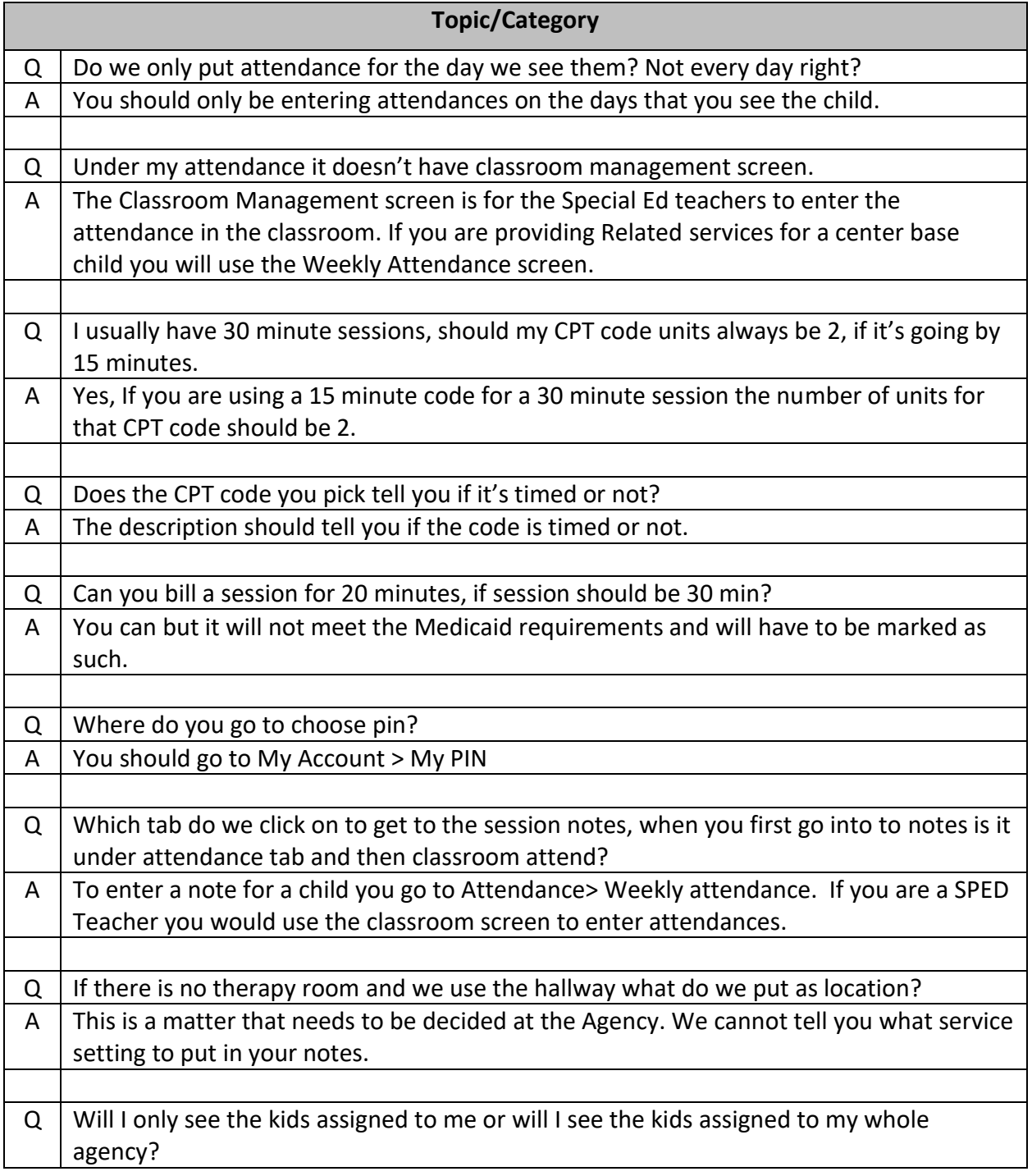

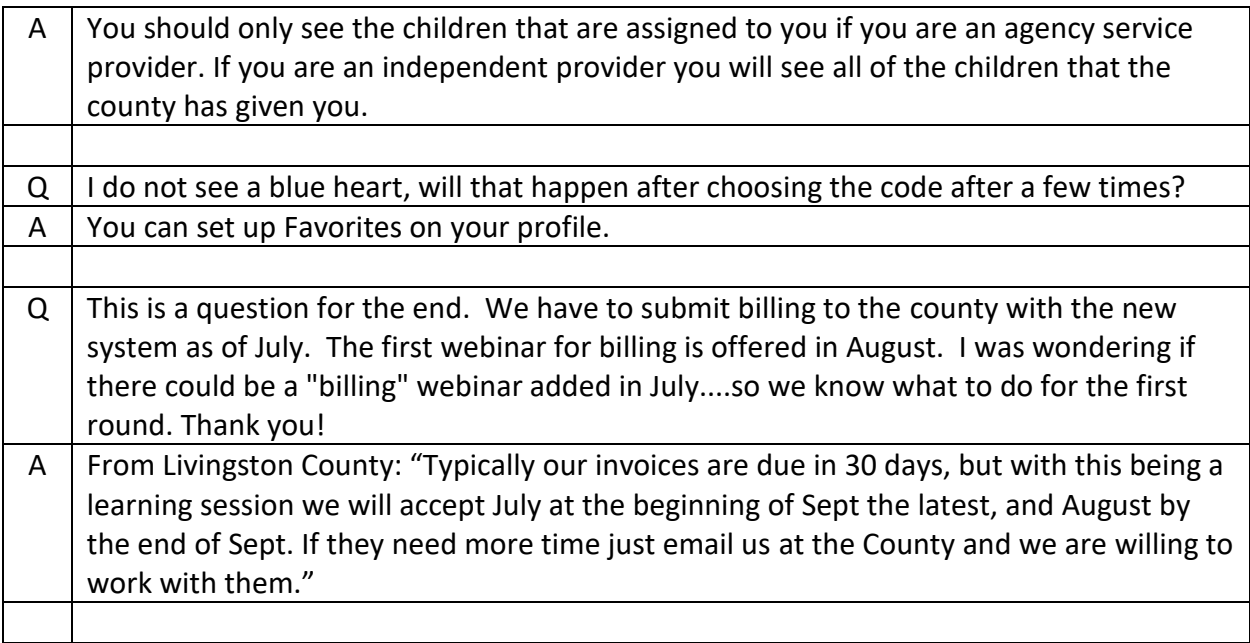

## **Billing Webinar Sessions:**

Please register for **Billing (Agencies & Independents Using an Outside System) - 8/9/21(Everyone)** on **Aug 9, 2021 2:30 PM EDT** at: <https://attendee.gotowebinar.com/register/3999682867140069136>

### **Livingston Billing Trainings:**

Please register for **Billing - (Livingston Agency & Independents Using Portal) - 8/10/21** on **Aug 10, 2021 11:00 AM EDT** at: <https://attendee.gotowebinar.com/register/3955043794564004368>

Please register for **Billing - (Livingston Agencies & Independents Using Portal) - 8/11/21** on **Aug 11, 2021 2:30 PM EDT** at: <https://attendee.gotowebinar.com/register/841632584493037328>

### **Cortland Billing Trainings:**

Please register for **Billing - (Cortland Agencies & Independents Using Portal) - 8/12/21** on **Aug 12, 2021 11:00 AM EDT** at: <https://attendee.gotowebinar.com/register/4038263631954363408>

Please register for **Billing (Cortland Agencies & Independents Using Portal) - 8/12/21** on **Aug 12, 2021 3:00 PM EDT** at: <https://attendee.gotowebinar.com/register/3766520432661169424>